# **E7EPD Database**

*Release 0.6.0*

**Electro707**

**Dec 19, 2022**

## **CONTENTS**

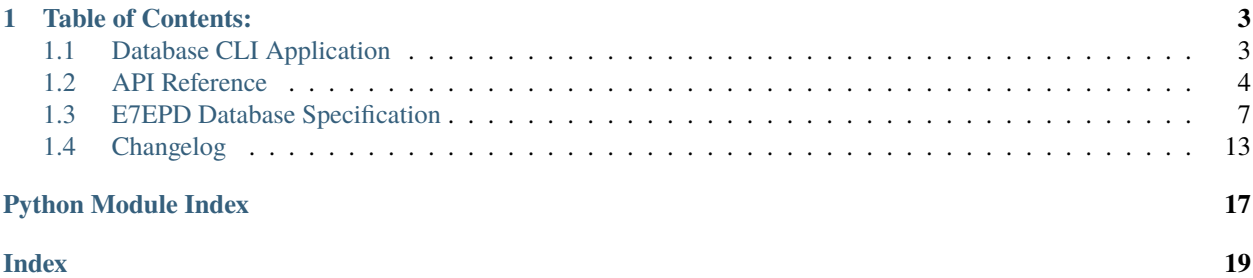

This is a electronics database specification, allowing you to store both parts and projects.

This project as a whole includes 3 components:

- E7EPD Database Specification: This is a document which describes the specification for storing part and project to the database.
- e7epd Python Package: This is the only officially supported method of creating the database and interacting with it.
- CLI Utility: This is a Python command line front-end for interacting with the e7epd Python Package.

The database specification will be separately revisioned from the CLI utility and Python package

## **CHAPTER**

## **TABLE OF CONTENTS:**

## <span id="page-6-3"></span><span id="page-6-1"></span><span id="page-6-0"></span>**1.1 Database CLI Application**

While the database can be operated by any external program, a CLI utility exist for interfacing with the database.

## **1.1.1 Requirements**

To run this CLI application, you will need python>3.7. On top of that, other than the built-in packages you will need the following packages as well:

- [rich](https://pypi.org/project/rich/)
- [questionary](https://pypi.org/project/questionary/)
- [engineering\\_notation](https://pypi.org/project/engineering-notation/)
- [SQLAlchemy](https://pypi.org/project/SQLAlchemy/)
- [alembic](https://pypi.org/project/alembic/)

## **1.1.2 Usage**

Coming Soon!

## **1.1.3 Digikey Barcode Scanning**

The CLI application allows for scanning and inputting a Digikey 2D barcode that are included in a part's bag. To utilize this feature, my fork of *digikey-api* must be installed, which can be done with:

```
pip install git+https://github.com/Electro707/digikey-api.
˓→git@8549f42a1853c9d371c3fb1b0b8d780d405174d8
```
Initially, you need to setup the DigikeyAPI with you client secret and client ID in the CLI for your Digikey Developer application which is done thru the main menu under the *'Digikey API Settings'* option. This application must have the *'Barcode'* and *'Product Information'* APIs enabled in Digikey's API settings. For more information on Digikey's APIs, see [https://developer.digikey.com/get\\_started.](https://developer.digikey.com/get_started)

<span id="page-6-2"></span>When asked for a manufacturer part number in the CLI application, you can scan a Digikey 2D barcode instead of typing in a manufacturer number. The input to the CLI application must be the scanned data.

## <span id="page-7-2"></span><span id="page-7-0"></span>**1.2 API Reference**

## **1.2.1 Python Documentation**

#### class e7epd.E7EPD(*db\_conn: Engine*)

class ConfigTable(*session: Session*, *engine: Engine*)

 $get_info(key: str) \rightarrow Optional[str]$ 

store\_info(*key: str*, *value: str*)

 $get\_db\_version() \rightarrow Optional[str]$ 

#### store\_current\_db\_version()

### <span id="page-7-1"></span>class GenericItem(*session: Session*)

**Parameters**

This is a generic part constructor, which other components (like Resistors) will base off of

### create\_part(*part\_info: ComponentTypeVar*)

Function to create a part for the given info

part\_info ([GenericItem](#page-7-1)) – The part item class to add to the database

 $get\_all\_parts() \rightarrow Iterable[ComponentTypeVar]$ 

Get all parts in the database

### **Returns**

Raises this if the manufacturer part number does not exist in the database **Return type**

*[EmptyInDatabase](#page-9-0)*

#### is\_database\_empty()

Checks if the database is empty **Returns** True if the database is empty, False if not

commit()

Commits any changes done to part(s)

#### rollback()

Roll back changes done to part(s)

#### class GenericComponent(*session: Session*)

### $get\_all\_mfr\_part\_numb\_in\_db() \rightarrow list$

Get all manufaturer part numbers as a list **Returns** A list of all manufacturer part numbers in the database

get\_sorted\_parts(*search\_filter: list*)

```
get_part_by_mfr_part_numb(mfr_part_numb: str) → ComponentTypeVar
```
Function that returns parts parameters by part ID **Parameters**  $mfr\_part\_numb$  (str) – The part's manufacturer part number **Returns** The part's item class

#### **Raises**

 $EmptyInDatabase - If the SQL ID does not exist in the database$  $EmptyInDatabase - If the SQL ID does not exist in the database$ 

#### <span id="page-8-0"></span>delete\_part\_by\_mfr\_number(*mfr\_part\_numb: str*)

Function to delete a part by the manufacturer part number

## **Parameters**

mfr\_part\_numb – The manufacturer part number of the part to delete

### **Raises**

 $EmptyInDatabase - Raises this exception if there is no part in the database with that$  $EmptyInDatabase - Raises this exception if there is no part in the database with that$ manufacturer part number

#### check\_if\_already\_in\_db(*part\_info: ComponentTypeVar*)

Checks if a given part is already in the database Currently it's done through checking for a match with the manufacturer part number

#### **Parameters**

part\_info ([GenericItem](#page-7-1)) – A part item class

**Raises**

- UserWarning This should NEVER be triggered unless something went terribly wrong or if you manually edited the database. If the former, please create an bug entry on the project's Github page with the traceback
- [InputException](#page-9-1) If the manufacturer part number is None, this will get raised

#### check\_if\_already\_in\_db\_by\_manuf(*mfr\_part\_numb: str) -> (None*, *<class 'int'>*)

Function that checks if a part is already in the database. A generic part just goes by manufacturer part number, otherwise a component-specific callback needs to be added (to look up generic parts for example without a manufacturer part number)

### **Parameters**

 $mfr\_part\_numb$  (str) – The manufacturer part number to look for.

### **Returns**

None if the part doesn't exist in the database, The SQL ID if it does **Raises**

- UserWarning This should NEVER be triggered unless something went terribly wrong or if you manually edited the database. If the former, please create an bug entry on the project's Github page with the traceback
- [InputException](#page-9-1) If the manufacturer part number is None, this will get raised

### class PCBs(*session: Session*)

 $get\_all\_boardnames() \rightarrow list$ 

 $get\_revision\_per\_boardname(*board name: str*) \rightarrow list$ 

 $get_by\_boardname\_and\_rev(boad_name: str, rev: str) \rightarrow ComponentTypeVar$ 

class Resistance(*session: Session*)

static print\_formatted\_from\_spec(*spec\_dict: dict*) → str

- class Capacitors(*session: Session*)
- class Inductors(*session: Session*)

class ICs(*session: Session*)

class Diodes(*session: Session*)

class Crystals(*session: Session*)

<span id="page-9-2"></span>class MOSFETs(*session: Session*)

class BJTs(*session: Session*)

class Connectors(*session: Session*)

class LEDs(*session: Session*)

class Fuses(*session: Session*)

class Buttons(*session: Session*)

class MiscComps(*session: Session*)

### components

A helper dictionary containing all components (PCBs are not included)

#### close()

Commits to the database and closes the database connection. Call this when exiting your program

### save()

Saves any changes done to the database

get\_component\_by\_table\_name(*table\_name: str*)

#### check\_if\_already\_in\_db\_by\_manuf(*mfr\_part\_numb: str) -> (None*, *<class 'int'>*)

Checks if a manufacturer part number is already in the database for all component types

#### **Parameters**

mfr\_part\_numb – The manufacturer part number to look for

Returns: A tuple, the first index beingn the SQL ID, the second being the component GenericPart class of the part

#### get\_all\_mfr\_part\_numb\_in\_db()

Gets all stored manufacturer part numbers in the database

Returns: A list containing all manufacturer part number

#### $get\_all\_component\_part\_number() \rightarrow dict$

Gets all component's manufacturer part number in the database NOTE: This excludes PCBs as it is not a component

Returns: A dictionary of lists containing all part numbers per component

### wipe\_database()

Wipes the component databases

### update\_database()

Updates the database to the most recent revision

#### $is\_latest\_database() \rightarrow bool$

Returns whether the database is matched with the latest rev :returns: True if the database is the latest, False if not :rtype: bool

#### backup\_db()

Backs up the database under a new backup file

#### <span id="page-9-1"></span><span id="page-9-0"></span>exception e7epd.InputException(*message*)

Exception that gets raised on any input error

#### <span id="page-10-1"></span>exception e7epd.EmptyInDatabase

Exception that gets raised when there is no parts in the database

#### exception e7epd.NegativeStock(*amount\_to\_make\_zero*)

Exception that gets raised when the removal of stock will result in a negative stock, which is physically impossible (you're always welcome to prove me wrong)

#### amount\_to\_make\_zero

How many parts to make the part's stock zero.

**Type** int

## **1.2.2 Autofill Helpers**

This wrapper module also comes with some autofill helpers. All are in the dictionary autofill\_helpers\_list. Here are the current autofill helpers available:

- ic\_manufacturers: IC manufacturers like TI and Cypress
- ic\_types: The IC type, like Microcontroller and ADC
- capacitor\_types: Capacitor types like Ceramic and Electrolytic
- diode\_type: Diode Types
- passive\_manufacturers: Passives (resistors, capacitors, etc) manufacturers
- passive\_packages: Packages for passives
- ic\_packages: Packages for ICs
- mosfet\_types: MOSFET types (N-Channel, P-Channel)
- bjt\_types: BTJ Type (NPN, PNP)
- fuse\_types: Fuse Type (Slow Blow, PTC, etc)
- led\_types: LED "Type" (Red, RGB, Addressable, etc)

## <span id="page-10-0"></span>**1.3 E7EPD Database Specification**

#### **Rev 0.5**

## **1.3.1 Specification Notes**

#### **Components**

All components, when specified, will be based of the *GenericPart* table spec that contains common columns. Note that the *GenericPart* table doesn't exist by itself but is used in this document as columns that every other table should have

## **Different Tables Per Components**

To allow for the parameterization of parts, and due to SQL's column nature where it's usually unchanged, each specific component type (like resistors, IC, etc) will have its own SQL table.

## **1.3.2 Table Spec**

## **GenericPart Table**

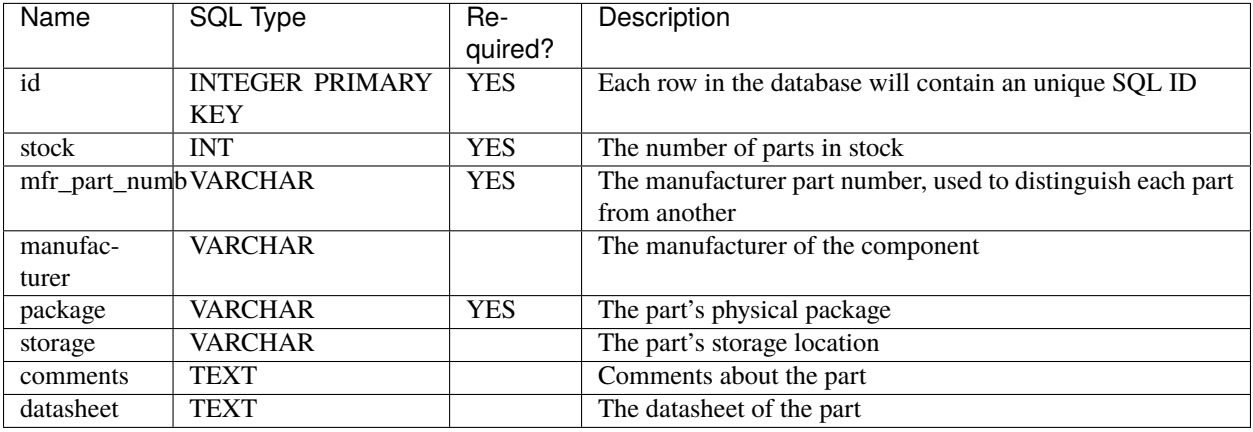

### **Resistor Table**

Append the *GenericPart* Table to this table. Table Name: resistance

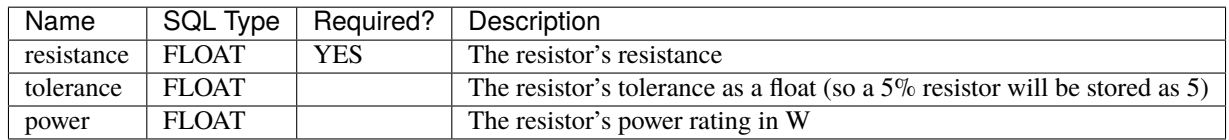

## **Capacitor Table**

Append the *GenericPart* Table to this table. Table Name: capacitor

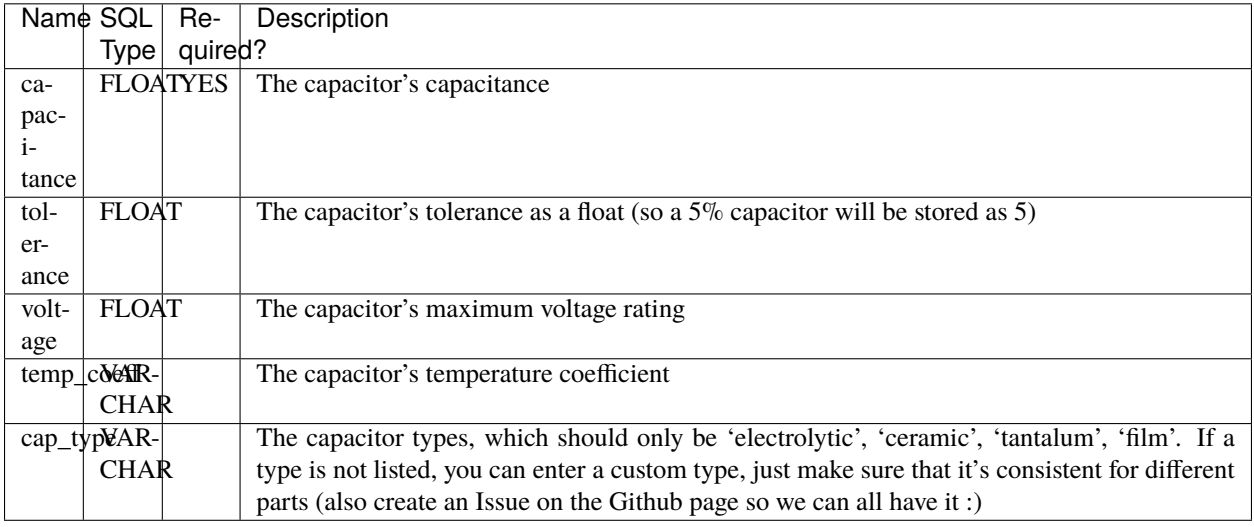

### **Inductor Table**

Append the *GenericPart* Table to this table. Table Name: inductor

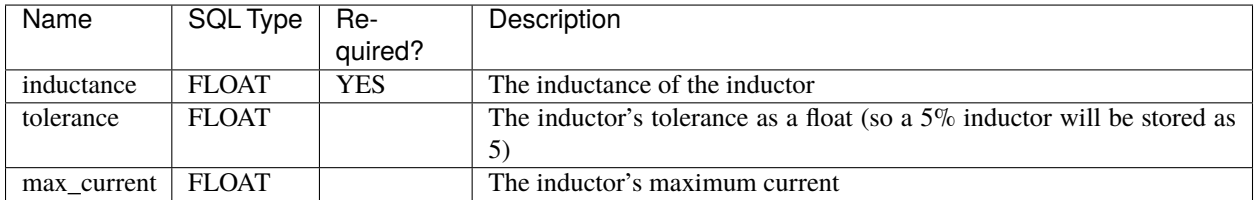

## **Diode Table**

Append the *GenericPart* Table to this table. Table Name: diode

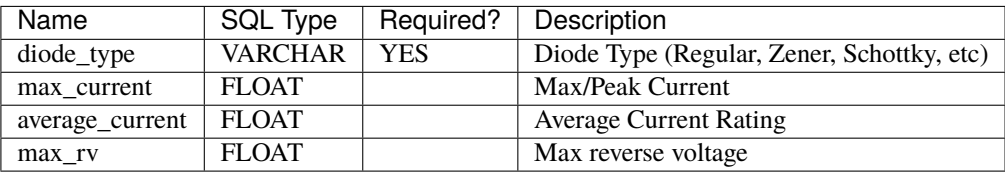

## **IC Table**

Append the *GenericPart* Table to this table. Table Name: ic

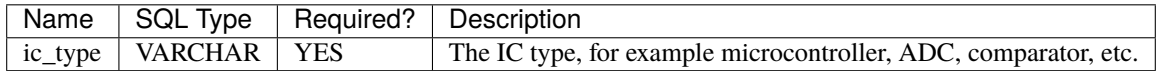

### **Crystal Table**

Append the *GenericPart* Table to this table. Table Name: crystal

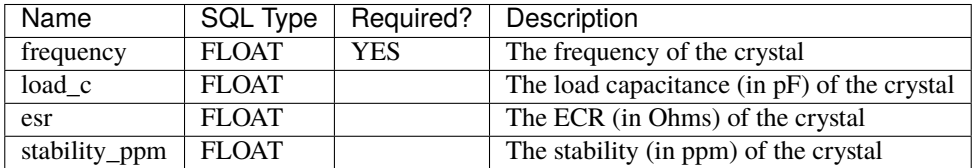

### **MOSFET Table**

Append the *GenericPart* Table to this table. Table Name: mosfet

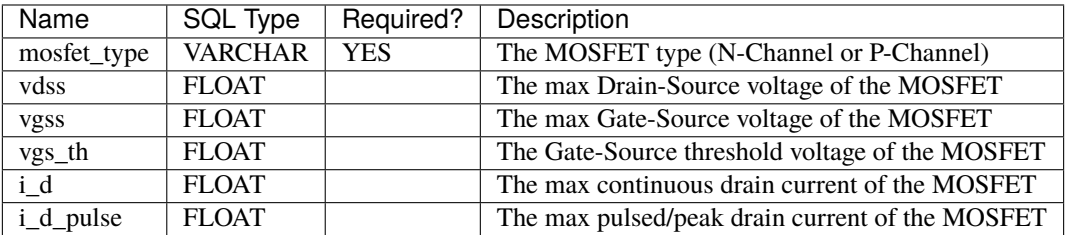

## **BJT Table**

Append the *GenericPart* Table to this table. Table Name: bjt

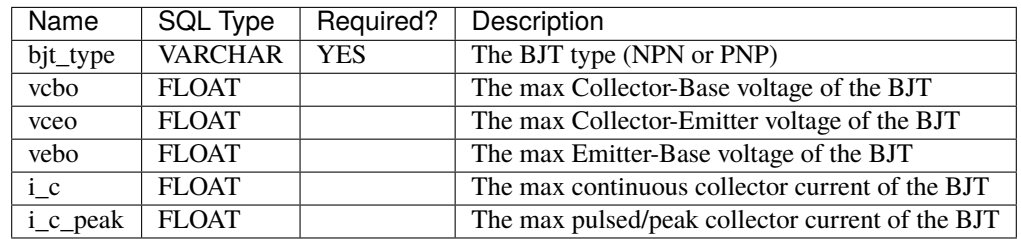

## **Connector Table**

Append the *GenericPart* Table to this table. Table Name: connector

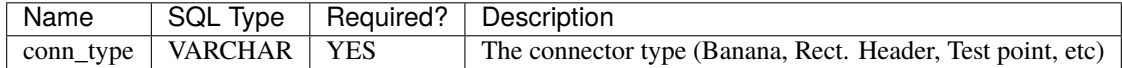

### **LED Table**

Append the *GenericPart* Table to this table. Table Name: led

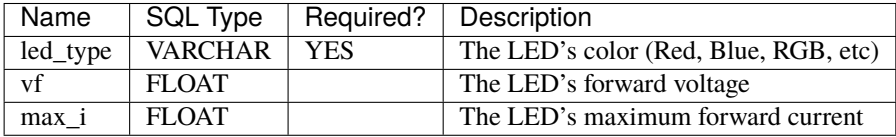

## **Fuse Table**

Append the *GenericPart* Table to this table. Table Name: fuse

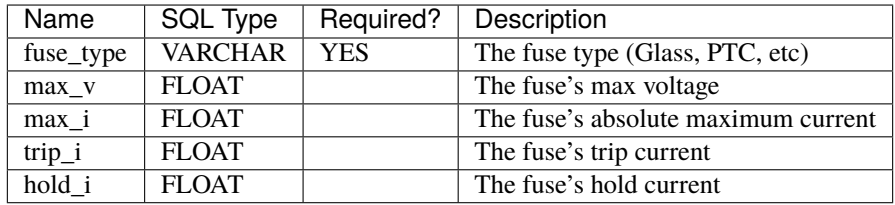

### **Button/Switch Table**

Append the *GenericPart* Table to this table. Table Name: button

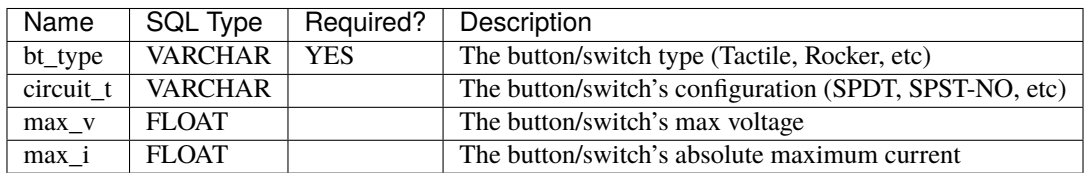

### **Misc Table**

This table is exactly the same as the *GenericPart* Table. Table Name: misc\_c

## **1.3.3 PCBs**

Each PCB will have parts associated with it. This should allow the user application to determine if it's possible to build up a board given the current component's stock.

### **PCB Table**

Table Name: pcb

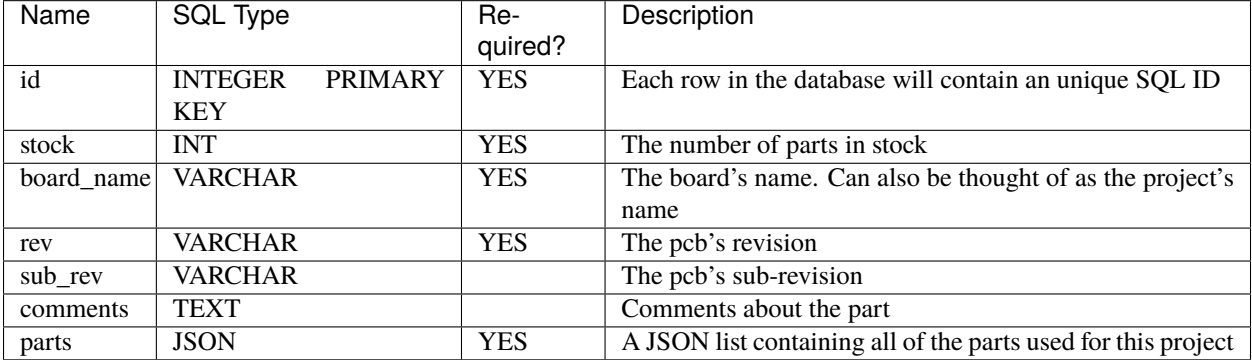

### **Parts JSON List**

The parts JSON is a list of dictionaries containing the all parts used for a particular board.

The dictionaries in this list is formatted as follows for a component:

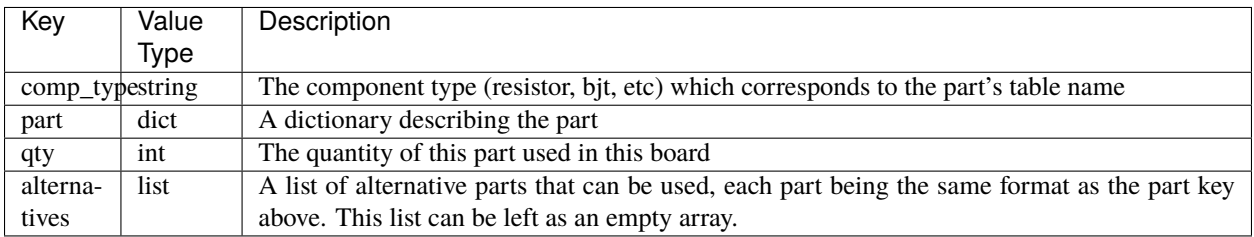

The part key above is a dictionary containing a set of filter key-value pairs that narrows down a part. For example, for a part with the manufacturer part number of "PART123", the part dict would be .. code-block:

```
mfr_part_numb: PART123
```
As the manufacturer part number is unique to each part, this filter would only find a single part. With a resistor for example, where a specific part does not matter, the part dict would look something like .. code-block:

```
resistance: 1000
power: >0.125
package: 0805
```
{

}

{

}

The *>* prefix in *power: >0.125* indicates that the power value must be greater than 1/8W, and anything above that is fine as well.

## <span id="page-16-0"></span>**1.4 Changelog**

The database specification will be separately tracked from the Python DB wrapper and CLI tool

## **1.4.1 E7EPD Database Specification**

- **v0.05:**
- **–** Initial Release
- **v0.1:**
- **–** Removed the Microcontroller table
- **–** Added an all-encompassing IC table
- **–** Added a PCB Table
- **–** Clean up some mismatch between the wrapper and this spec
- **v0.2:**
- **–** Added Inductor table
- **–** Added Diode table
- **v0.3:**
- **–** Added a storage key to all parts
- **–** Merged user\_comments and part\_comments to just one comments column
- **–** Removed power for the capacitor table
- **–** Updated type of the comments column to TEXT
- **– Added a spec for**
	- ∗ Crystals
	- ∗ MOSFETs
	- ∗ BJTs
	- ∗ Connectors
	- ∗ LEDs
	- ∗ Fuses
	- ∗ Switches/Buttons
	- ∗ Misc/Others
- **v0.4:**
- **–** Added datasheet column for all components
- **–** Removal of project\_name from the PCB table and replaced it board\_name
- **–** Added a parts JSON list for the PCB table, allowing parts to be cross-referenced per board

• **v0.5:**

- **–** Changed the SQL primary key for all components to mfr\_part\_numb, and removed the id column
- **–** Added a user column for all components
- **–** Removed sub\_rev column from PCB table

## **1.4.2 Database Python DB Wrapper**

- **v0.05:**
- **–** Initial Release
- **v0.2:**
- **–** Updated spec for Database Rev 0.2
- **–** Changed main class name from EEData to E7EPD
- **–** Allowing user-given sqlite3 connections
- **–** Added some autocomplete lists for some part's info like IC manufacturers and capacitor types
- **–** Better documentation
- **–** Added `wipe\_database` function
- **–** Added a way for the backend to store configurations about itself
- **–** Added a key to check the database specification the database is under and the E7EPD class

• **v0.3:**

- **–** Switched to sqlalchemy for handing SQL
- **–** As the wrapper input includes a sqlalchemy engine, any sql type that sqlalchemy supports should be supported
- **–** Updated spec for Database Rev 0.3
- **–** Added the first migration from Database Rev 0.2 to 0.3 with alembic
- **–** Added a PCB class from database spec (didn't for 0.2)
- **–** Added autofill helpers for the new component types
- **–** Re-factored backend spec and display\_as lists
- **v0.4:**
- **–** Updated spec for Database Rev 0.4
- **–** Added migrations from database rev 0.3 to 0.4
- **–** More autofill helpers
- **–** Removed the update\_part function as the variable returned by get\_part\_by\_id or get\_part\_by\_mfr\_part\_numb already has a database link, so modifying that with a commit command will make the changes
- **–** Added a commit and rollback function for when modifying a returned part linked to the database
- **–** Re-made the backup\_db function to actually work. Dumps content as a JSON file

• **v0.4.1:**

**–** No changes

• **v0.5:**

- **–** Added an overall *E7EPD* helper function to get all manufacturer part number
- **–** Separated the PCB class into it's own compared to components with some different function calls
- **–** Added a User column per component
- **–** New print\_formatted\_from\_spec function for resistances, to print out for example "A 5k resistor with a 5% tollerance"
- **–** get\_sorted\_parts() component class function now allows operators like ">" and "<"
- **– Removed the following component class functions:**
	- ∗ append\_stock\_by\_manufacturer\_part\_number
	- ∗ remove\_stock\_by\_manufacturer\_part\_number
	- ∗ get\_part\_by\_id
- **–** Added a typing hinting for every component class instead of just GenericComponent
- **–** Seperated the GenericPart class into GenericItem and GenericComponent, GenericComponent having functions more specific to components (like things related to the manufacturer part number)

• **v0.5.1:**

**–** Removed the *EmptyInDatabase* return exception from *get\_all\_mfr\_part\_numb\_in\_db()*, instead just returns an empty list

• **v0.6.0:**

**–** No changes

## **1.4.3 CLI**

- **v0.1:**
- **–** Initial Release
- **v0.2:**
- **–** Added initial setup for user to set the sqlite3 database file
- **–** Added option to enter values as a percentage (so for example 1/4 for 0.25)
- **–** Added autocomplete for part's values like capacitor type, if they exist in the database wrapper
- **–** Added autocomplete hinting when a manufacturer part number is asked
- **–** Added option to remove and append stock to a part
- **–** Moved around options so that there is an "initial screen" before choosing components
- **–** Added a check for the database revision on startup
- **v0.3:**
- **–** Updated for the new Wrapper 0.3 database argument
- **–** Changed options so it's easier to add a new part
- **–** Allowing option for a mySQL database
- **–** Allowing option to add multiple databases
- **–** Allowing option to select which database to connect to

### • **v0.4:**

- **–** Added ability to scan a Digikey barcode for the manufacturer part number
- **–** Added ability to edit a part's properties
- **v0.4.1:**
	- **–** Fixed bug with an empty database where you could not enter a manufacturer part number
	- **–** Added more safety checks and exception handling around the user input function
	- **–** Changed the way the Digikey API got loaded and set as to not be intrusive
	- **–** Added docs for the Digikey barcode scanning feature
	- **–** Fixed the *Digikey API Settings* option in the main menu to allow changing the Client ID and Client Secret
	- **–** Added a \_\_main\_\_.py file to allow execution of *e7epd* as a Python module with *python -m e7epd*

#### • **v0.5:**

- **–** Added more docs to existing functions to make it easier to interpret
- **–** Made it so creating an existing part would prompt to instead add the part to the existing stock
- **–** Added better messages about stock when adding or removing stock
- **–** Added PCBs as an option to add them
- **–** Added a menu to search the current inventory against a PCB to see if one can be built
- **–** Allowing for usage of operators like  $>$ ,  $>$ ,  $\lt$ ,  $\lt$  when filtering the database
- **–** Added new Seach Parts menu option (which is the same as Individual Components View -> Print parts in DB
- **v0.5.1:**
	- **–** Fixed bug with a new empty database when looking up the current list of parts to use as a typehint
	- **–** Fixed inputting a negative number in removing or adding stock
	- **–** Fixed exception when there are no PCBs in the database
- **v0.6.0:**
	- **–** Allowing for MySQL or PostgreSQL options for database
	- **–** Better CLI handling if one does not want to upgrade database
	- **–** Better docs
- **TODOs:**
	- **–** Add option to import BOM file/CSV file
	- **–** Add ability to "interact" with the PCB table
	- **–** Add cross-coerelation between a PCB's parts and parts in the database

## **PYTHON MODULE INDEX**

<span id="page-20-0"></span>e e7epd, [3](#page-6-2)

## **INDEX**

## <span id="page-22-0"></span>A

amount\_to\_make\_zero (*e7epd.NegativeStock attribute*), [7](#page-10-1)

## B

backup\_db() (*e7epd.E7EPD method*), [6](#page-9-2)

## C

check\_if\_already\_in\_db() (*e7epd.E7EPD.GenericComponent method*), [5](#page-8-0) check\_if\_already\_in\_db\_by\_manuf() (*e7epd.E7EPD method*), [6](#page-9-2) check\_if\_already\_in\_db\_by\_manuf() (*e7epd.E7EPD.GenericComponent method*), [5](#page-8-0) close() (*e7epd.E7EPD method*), [6](#page-9-2) commit() (*e7epd.E7EPD.GenericItem method*), [4](#page-7-2) components (*e7epd.E7EPD attribute*), [6](#page-9-2) create\_part() (*e7epd.E7EPD.GenericItem method*), [4](#page-7-2)

## D

delete\_part\_by\_mfr\_number() (*e7epd.E7EPD.GenericComponent method*), [5](#page-8-0)

## E

e7epd module, [3](#page-6-3) E7EPD (*class in e7epd*), [4](#page-7-2) E7EPD.BJTs (*class in e7epd*), [6](#page-9-2) E7EPD.Buttons (*class in e7epd*), [6](#page-9-2) E7EPD.Capacitors (*class in e7epd*), [5](#page-8-0) E7EPD.ConfigTable (*class in e7epd*), [4](#page-7-2) E7EPD.Connectors (*class in e7epd*), [6](#page-9-2) E7EPD.Crystals (*class in e7epd*), [5](#page-8-0) E7EPD.Diodes (*class in e7epd*), [5](#page-8-0) E7EPD.Fuses (*class in e7epd*), [6](#page-9-2) E7EPD.GenericComponent (*class in e7epd*), [4](#page-7-2) E7EPD.GenericItem (*class in e7epd*), [4](#page-7-2) E7EPD.ICs (*class in e7epd*), [5](#page-8-0) E7EPD.Inductors (*class in e7epd*), [5](#page-8-0) E7EPD.LEDs (*class in e7epd*), [6](#page-9-2) E7EPD.MiscComps (*class in e7epd*), [6](#page-9-2)

E7EPD.MOSFETs (*class in e7epd*), [5](#page-8-0) E7EPD.PCBs (*class in e7epd*), [5](#page-8-0) E7EPD.Resistance (*class in e7epd*), [5](#page-8-0) EmptyInDatabase, [6](#page-9-2)

## G

get\_all\_boardnames() (*e7epd.E7EPD.PCBs method*), [5](#page-8-0) get\_all\_component\_part\_number() (*e7epd.E7EPD method*), [6](#page-9-2) get\_all\_mfr\_part\_numb\_in\_db() (*e7epd.E7EPD method*), [6](#page-9-2) get\_all\_mfr\_part\_numb\_in\_db() (*e7epd.E7EPD.GenericComponent method*), [4](#page-7-2) get\_all\_parts() (*e7epd.E7EPD.GenericItem method*), [4](#page-7-2) get\_by\_boardname\_and\_rev() (*e7epd.E7EPD.PCBs method*), [5](#page-8-0) get\_component\_by\_table\_name() (*e7epd.E7EPD method*), [6](#page-9-2) get\_db\_version() (*e7epd.E7EPD.ConfigTable method*), [4](#page-7-2) get\_info() (*e7epd.E7EPD.ConfigTable method*), [4](#page-7-2) get\_part\_by\_mfr\_part\_numb() (*e7epd.E7EPD.GenericComponent method*), [4](#page-7-2) get\_revision\_per\_boardname() (*e7epd.E7EPD.PCBs method*), [5](#page-8-0) get\_sorted\_parts() (*e7epd.E7EPD.GenericComponent method*), [4](#page-7-2)

## I

InputException, [6](#page-9-2) is\_database\_empty() (*e7epd.E7EPD.GenericItem method*), [4](#page-7-2) is\_latest\_database() (*e7epd.E7EPD method*), [6](#page-9-2)

## M

module e7epd, [3](#page-6-3)

## N

NegativeStock, [7](#page-10-1)

## P

print\_formatted\_from\_spec() (*e7epd.E7EPD.Resistance static method*), [5](#page-8-0)

## R

rollback() (*e7epd.E7EPD.GenericItem method*), [4](#page-7-2)

## S

save() (*e7epd.E7EPD method*), [6](#page-9-2) store\_current\_db\_version() (*e7epd.E7EPD.ConfigTable method*), [4](#page-7-2) store\_info() (*e7epd.E7EPD.ConfigTable method*), [4](#page-7-2)

## $\cup$

update\_database() (*e7epd.E7EPD method*), [6](#page-9-2)

## W

wipe\_database() (*e7epd.E7EPD method*), [6](#page-9-2)